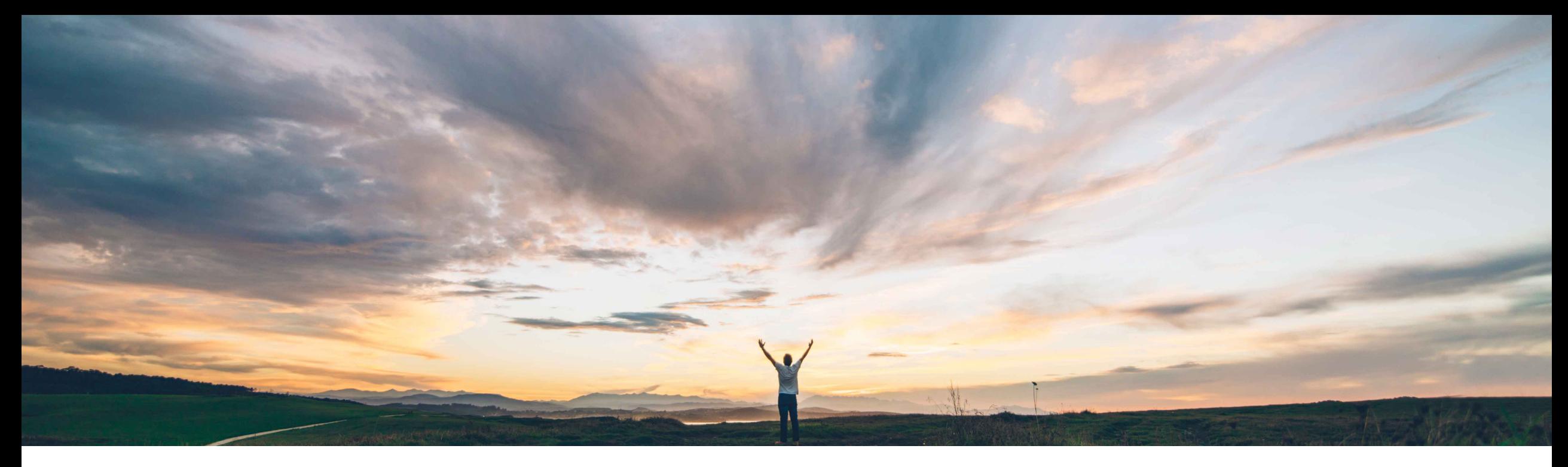

### **SAP Ariba**

# **Feature at a glance Enhanced engagement risk management with controls framework**

Ruchi Aswal, SAP Ariba Target GA: October 2018

CONFIDENTIAL

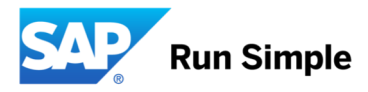

Introducing: **Enhanced engagement risk management with controls framework**

### **Customer challenge**

Customers lack a framework to apply the appropriate risk due diligence for supplier engagements. They cannot ensure the proper risk controls are applied to meet regulatory and mandated corporate risk control requirements. It is also difficult to identify the correct risk stakeholders needed to complete the controls in a timely and effective manner. When risks are identified, it's difficult to engage the supplier or third party and relevant stakeholders in order to mitigate the risk. This increases the time and cost to ensure compliance to risk due diligence and to meet regulatory requirements to mitigate supplier and third party risk.

### **Solution area**

### **Meet that challenge with SAP Ariba**

A supplier or third-party engagement risk assessment is a defined process to apply the appropriate level of risk due diligence when engaging with the supplier or third party

This feature provides a enhanced framework to manage that process, automatically identifying the correct risk stakeholders, identifies appropriate risk controls to distribute, recommends suppliers that already meet the risk controls to fast track engagements and integrates issue management to mitigate risks that are identified during the process.

### **Implementation information**

SAP Ariba Supplier Risk To enable this feature, please submit a Service Request to have this feature turned on for you. jointly with Engagement Risk management. This feature activates Issue management which should also be configured. Consulting services are recommended for issues during engagement risk process highly complex template customization requirements.

### **Experience key benefits**

For Buyers, this feature reduces the time required to minimize the risk of supplier engagements. It reduces overall supplier risk by identifying the appropriate risk controls per regulatory or corporate policies and ensures the right stakeholders are engaged to complete those controls. It speeds up the process to engage suppliers while reducing the risk associated with each engagement.

For suppliers, it reduces the time required to comply with regulatory controls and allows reuse of their inputs across engagements, saving time and money.

### **Prerequisites and Limitations**

Entitlement to SAP Ariba Supplier Risk.

SAP Supplier Risk Issue Management feature should also be turned on and implemented in order to create

## Introducing: **Enhanced engagement risk management with controls framework**

### **Detailed feature information**

This feature introduces the next generation of supplier or third-party engagement risk assessment project framework. It applies the commodity, region, and department to which the engagement applies to determine the organizational and regulatory risk controls necessary to assess and mitigate the potential risk involved with a supplier or third-party engagement. It automatically identifies the required stakeholders to complete the controls, provides visibility and traceability to the controls, and integrates issue management to assess and resolve any risks that are identified during the process.

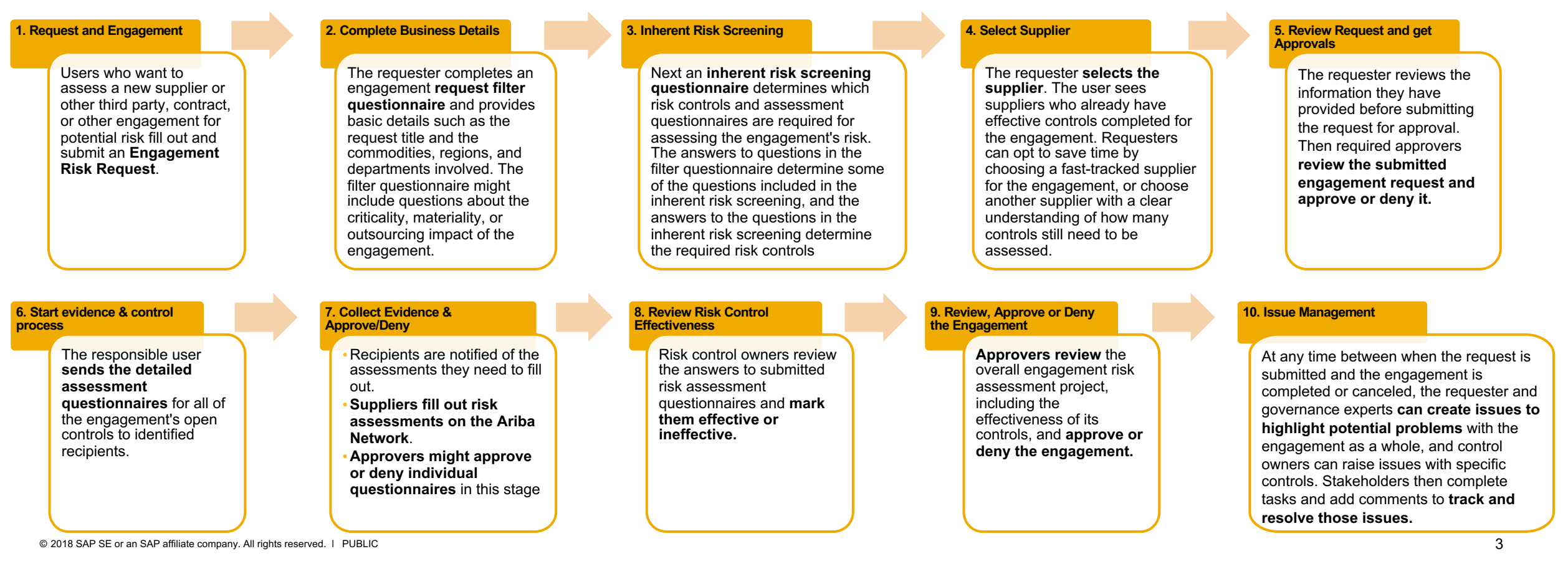

Introducing: **Enhanced engagement risk management with controls framework**

### **SAP Best Practice Process Flow**

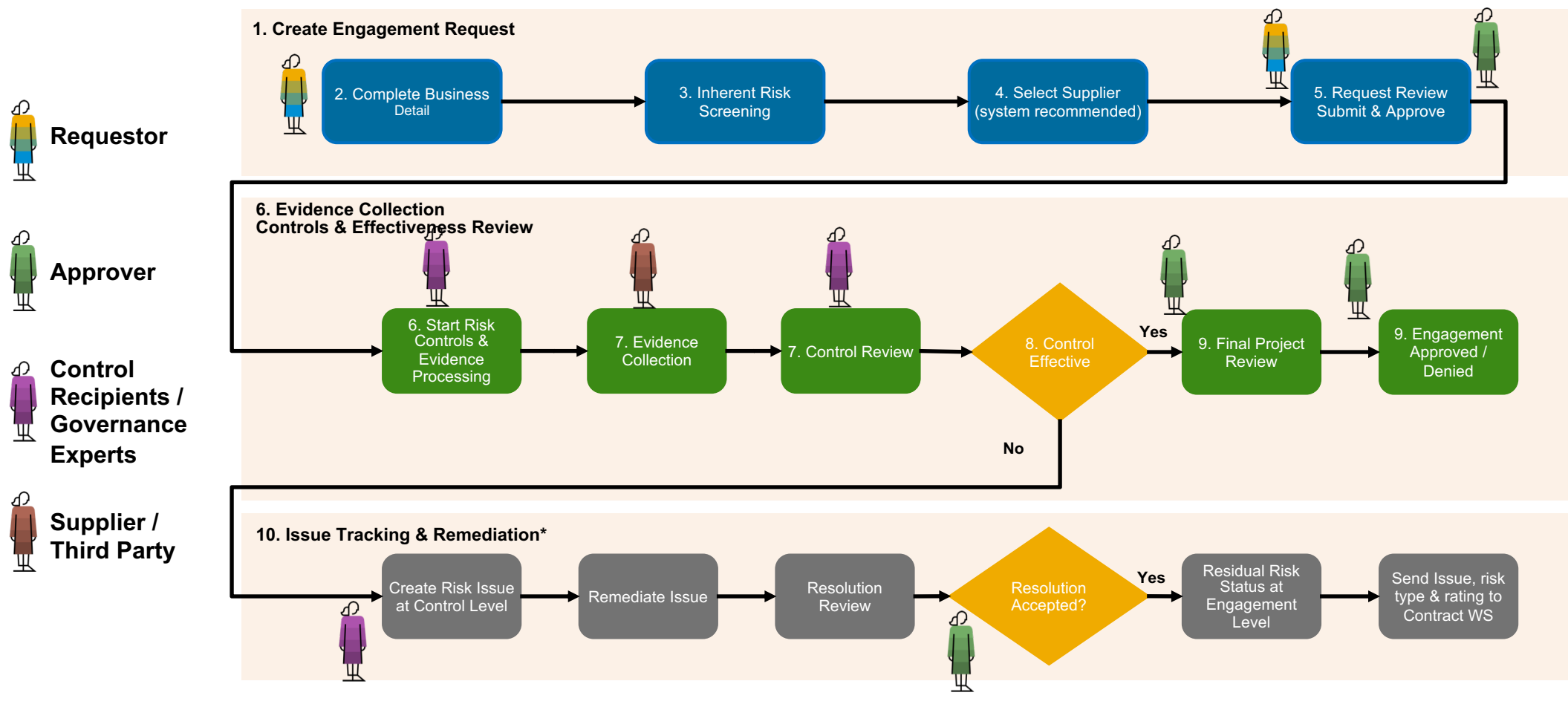

\* For details, refer to knowledge transfer document: Issue Tracking and Remediation Enhancements - Configurable content and approval workflows\_SRISK-36 from Jul 2018 Release

## **Enhanced engagement risk management with controls framework: Capabilities & Benefits**

Risk processes driven by mapping business details, commodity, region and business unit to inherent risk questions and the appropriate risk controls

- Automates regulatory and corporate risk controls to reduce overall supplier risk
- Provides traceability to regulatory requirements
- Ensures correct stakeholders identified early in the process, decreasing the time to risk compliance for an engagement
- Required governance experts review and approve at key steps in the process, improving compliance and reducing risk
- Risk Issues identified are linked to risk controls and managed in a project framework to remediate problems quickly

Risk policy framework reduces risk by automating risk processes

- Inherent and Residual risk scores calculated at risk category level providing visibility into supplier risk
- Intelligent supplier recommendations can fast track engagements to suppliers who already meet risk controls, reducing cost and time of complying with risk processes and regulations

Ability to reuse assessments completed across SLP and SR reduces duplicate effort and data entry for suppliers

• Links Supplier Lifecycle and Performance (SLP) and Supplier Risk (SR) processes

Introducing: **Enhanced engagement risk management with controls framework**

### **SAP Best Practice Process Flow**

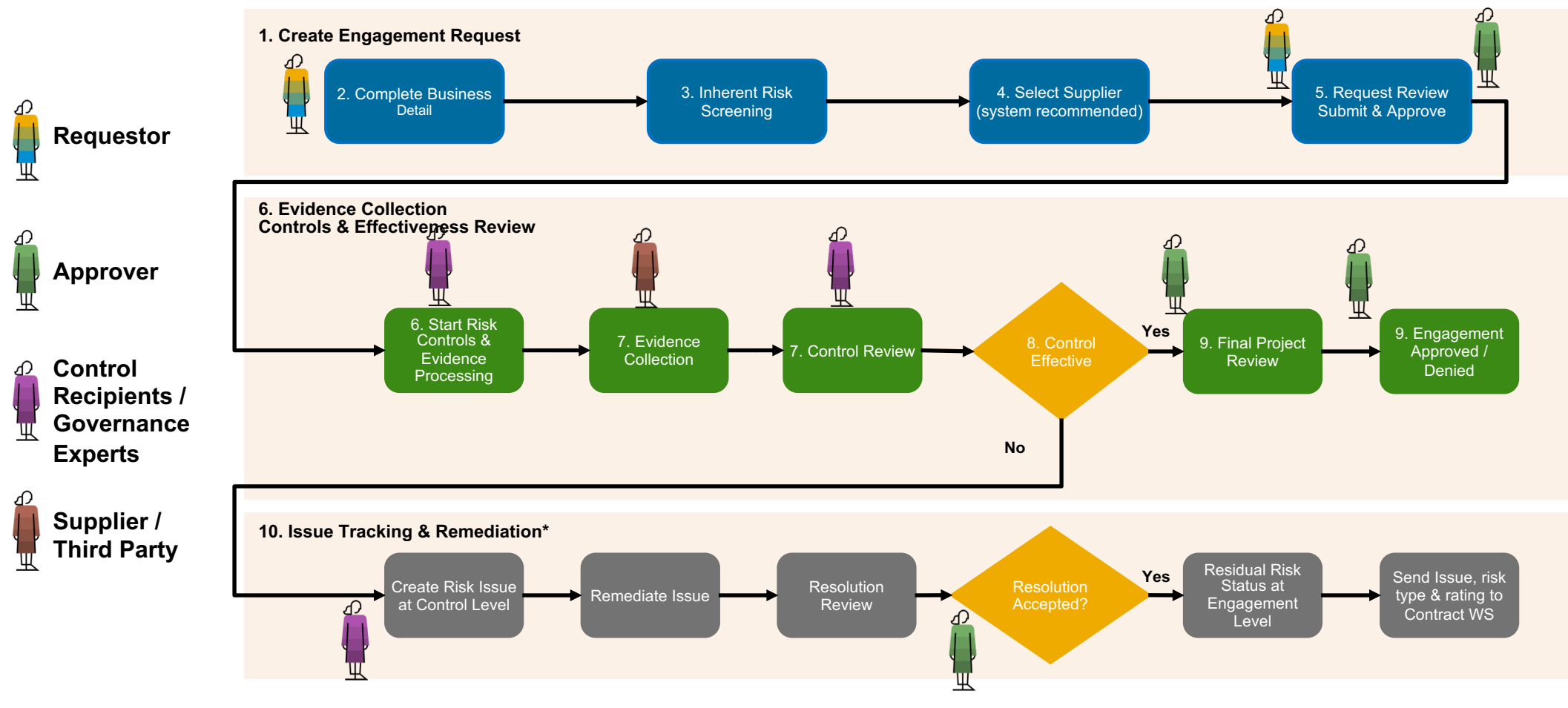

\* For details, refer to knowledge transfer document: Issue Tracking and Remediation Enhancements - Configurable content and approval workflows\_SRISK-36 from Jul 2018 Release

### **1. Create engagement request**

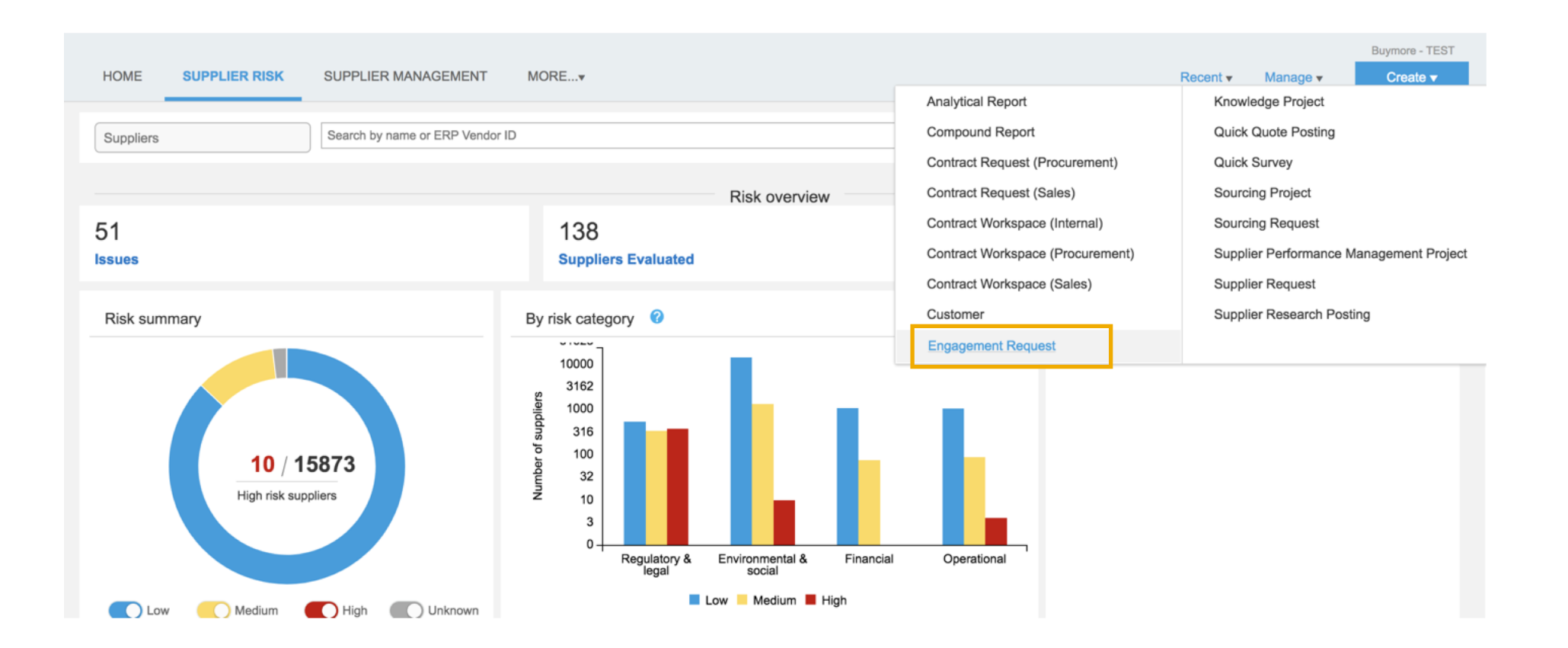

### **2. Compete Business Details**

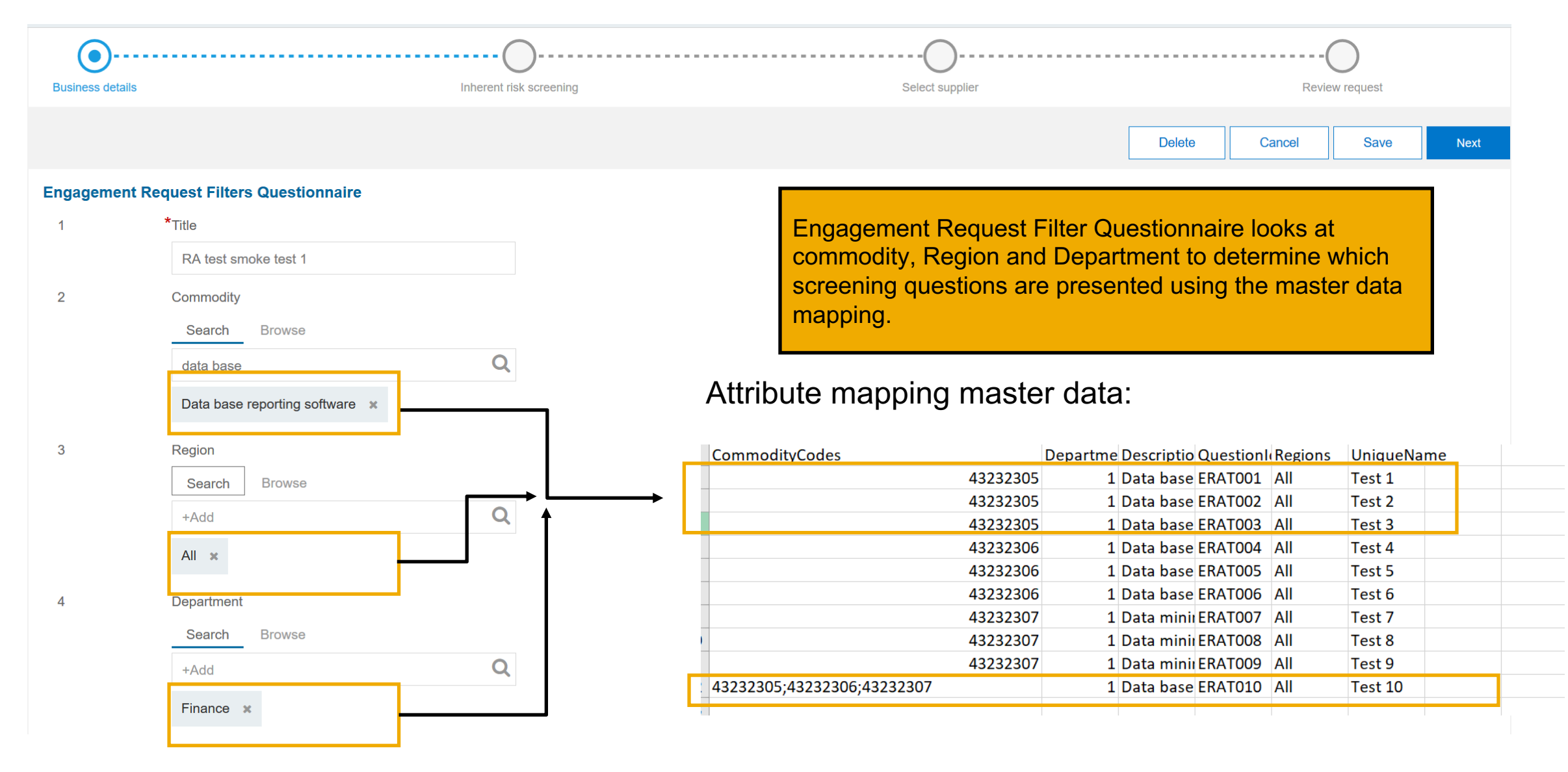

## **3. Complete Inherent Risk Screening Questions**

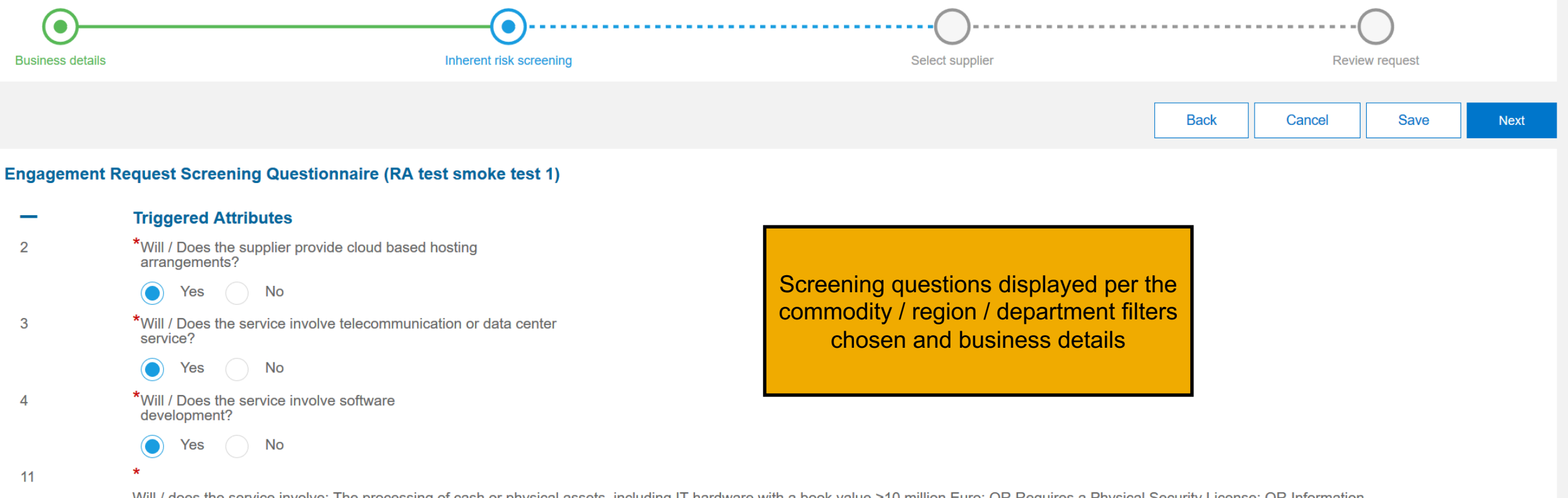

Will / does the service involve: The processing of cash or physical assets, including IT hardware with a book value >10 million Euro; OR Requires a Physical Security License; OR Information rated: Confidential or higher, Integrity is rated: High or Serious?

**No** Yes

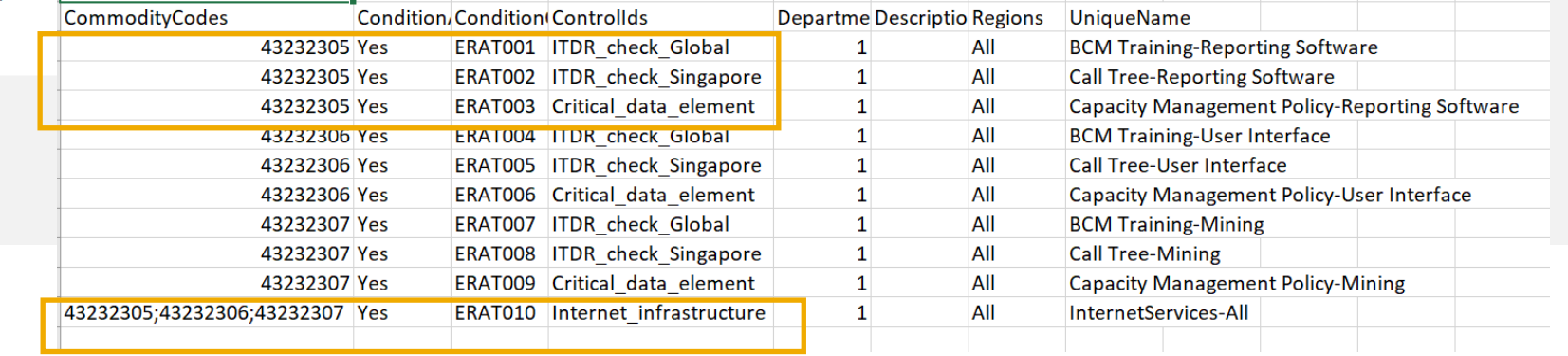

## **4. Select supplier page – top of screen**

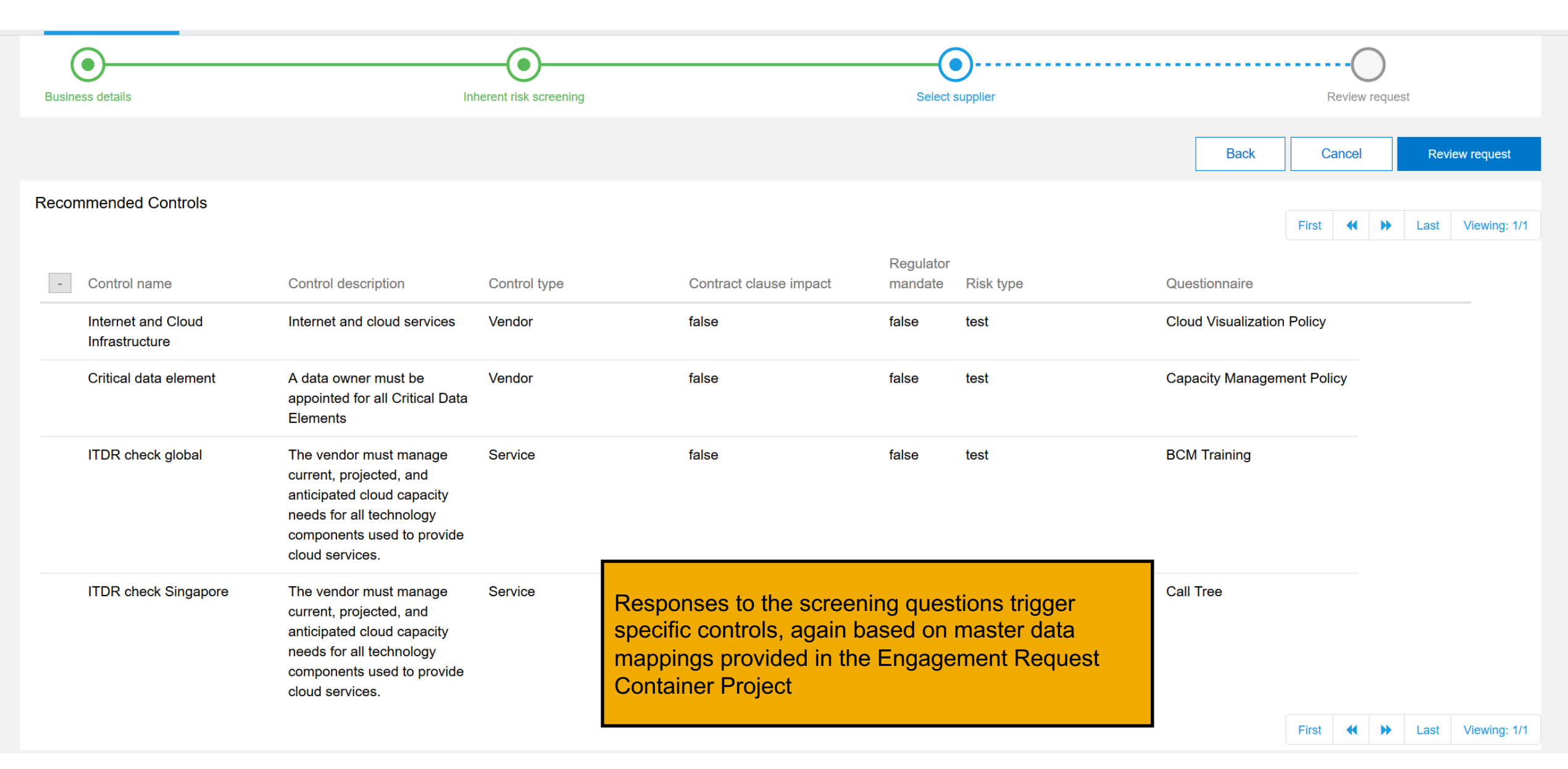

## **4. Select supplier step (this is what is shown at the bottom of the screen)**

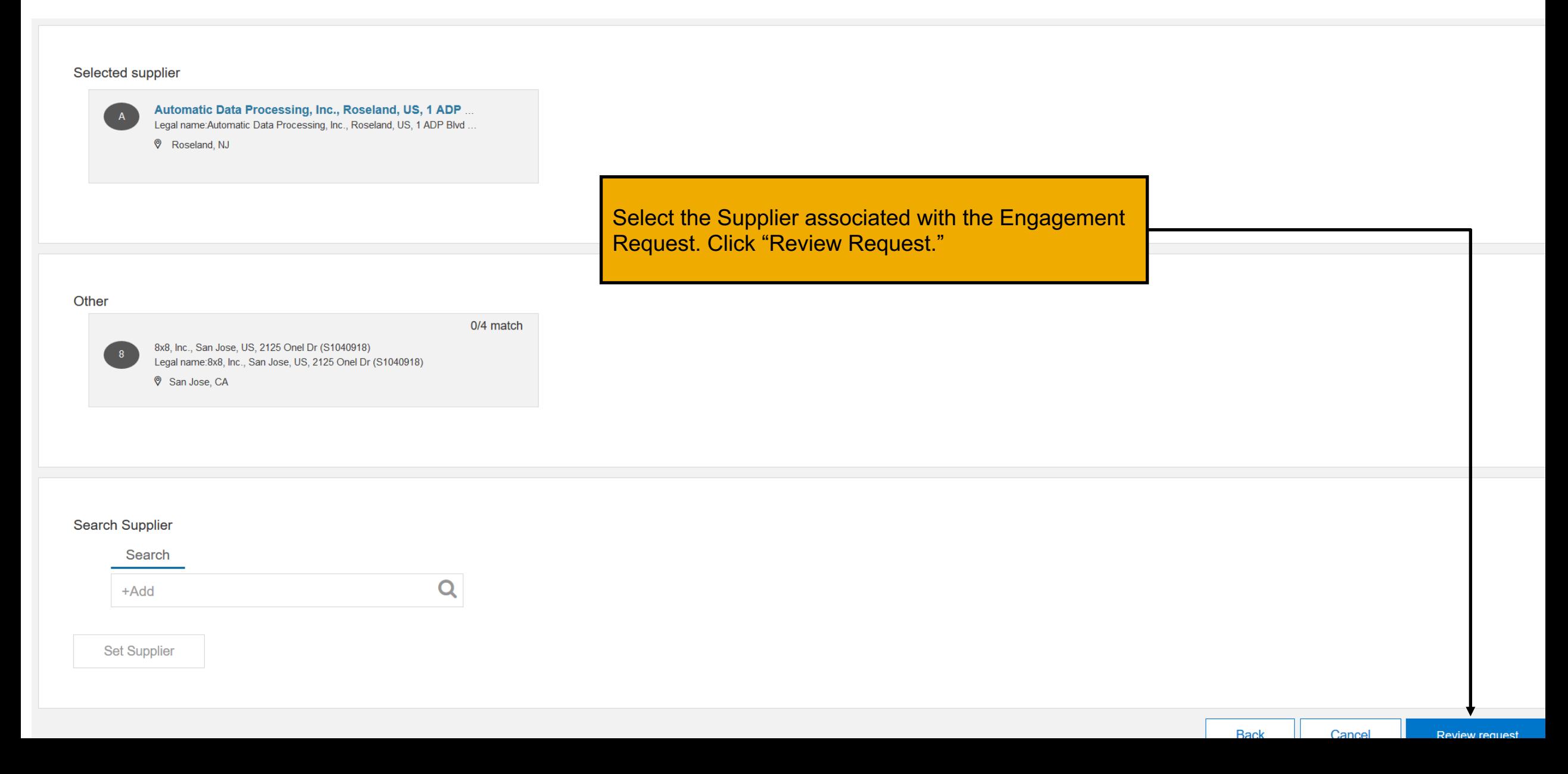

## **5. Review request – top of screen**

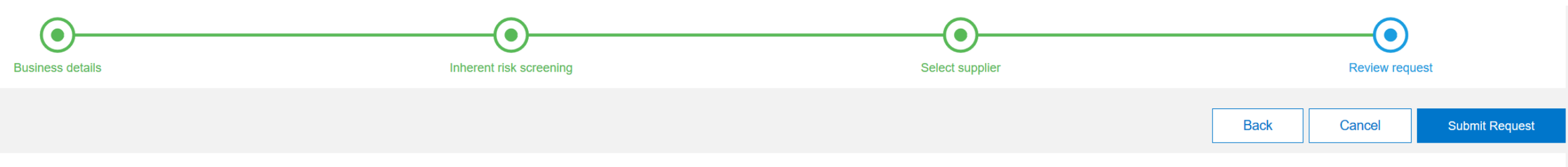

#### Engagement Request Filters Questionnaire (RA smoke test 3)

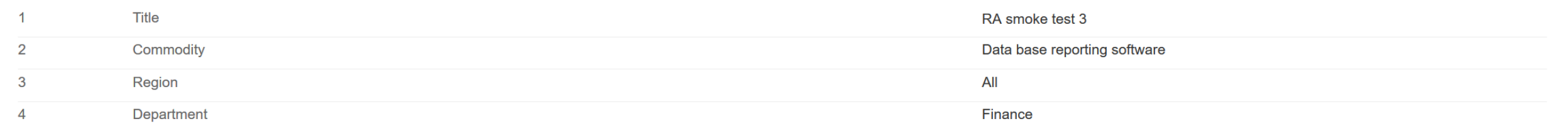

#### Engagement Request Screening Questionnaire (RA smoke test 3)

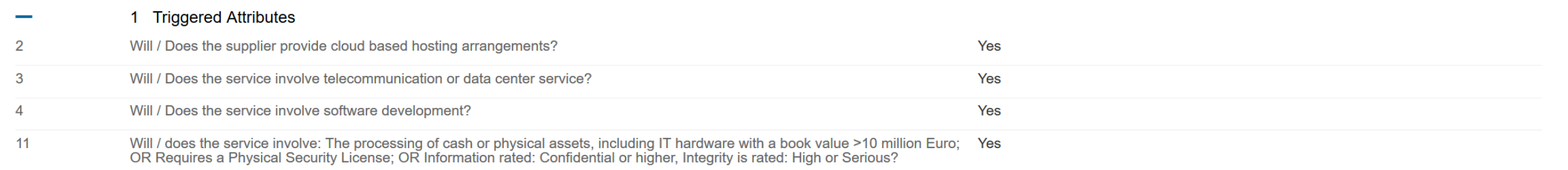

#### Supplier

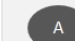

Automatic Data Processing, Inc., Roseland, US, 1 ADP Blvd Ste 1 (S1040931) LongLname: Automatic Data Procession, Inc., Possland, HS, 1, ADP Rkd Sto 1

## **5. Review request – bottom of page**

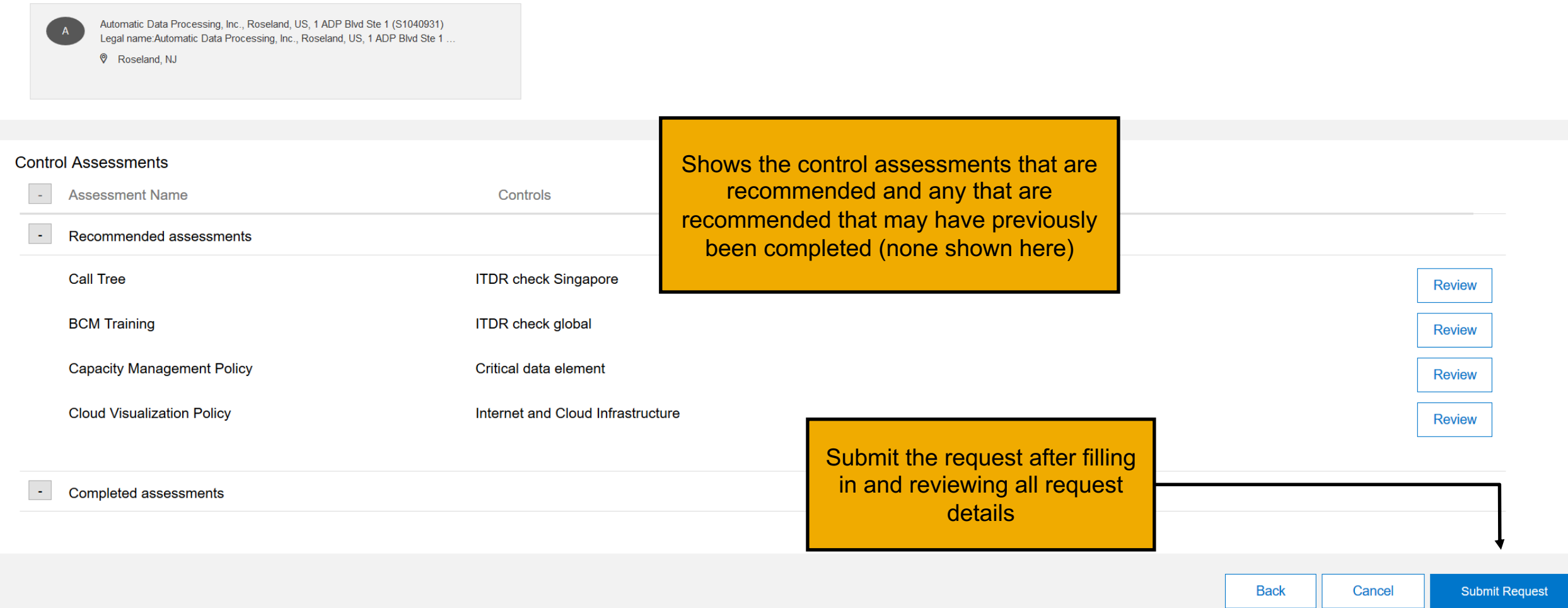

Supplier

# **5. Request details page – top of page** This is the view once the request is

Engagement request detail Advanced view View activities Action  $\blacktriangledown$ **Engagement Summary Engagement request Title Status** WS1392522030 RA smoke test 5 Custom Request Approval - In Progress Requested on Requestor Owner Jul 7, 2018 ruchitest ruchitest Summary information about the Engagement Request > Approval flow  $\blacktriangledown$  Tasks Pending tasks (3) Start date Name Action by Due date **Send Assessments Project Owner** Approval for Engagement Request Screening Jul 8, 2018 Approve / Deny ruchitest Questionnaire Approval for Engagement Request Container **Project Owner Add Approvers Project Template** Required workflow / tasks

## **5. Request details page – bottom of page**

▼ Risk Assessment Questionnaires

#### Engagement Request Filters Questionnaire (RA smoke test 5)  $\overline{1}$ **Title** RA smoke test 5  $\overline{2}$ Commodity Data base reporting software **All Commodities** Information Technology Broadcasting and Telecommunications Filter questions and answers Software Data management and query software All 3 Region Department Finance  $\Delta$ All Corporate Screening questionnaire Engagement Request Screening Questionnaire (RA smoke test 5) questions and answers 1 Triggered Attributes Will / Does the supplier provide cloud based hosting arrangements? **No**  $\mathcal{P}$ Will / Does the service involve telecommunication or data center service? **No** 3 Will / Does the service involve software development? Yes  $\Delta$ Will / does the service involve: The processing of cash or physical assets, including IT hardware with a book value >10 million  $11$ Yes Euro; OR Requires a Physical Security License; OR Information rated: Confidential or higher, Integrity is rated: High or Serious?

Supplier

**Name** 

Contact name

#### ce Energy Services Retail, LP Choice Energy Services Retail, LP sharada gurrum <mark> Supplier being evaluated</mark>

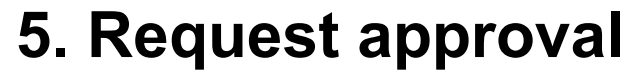

### View of approval step

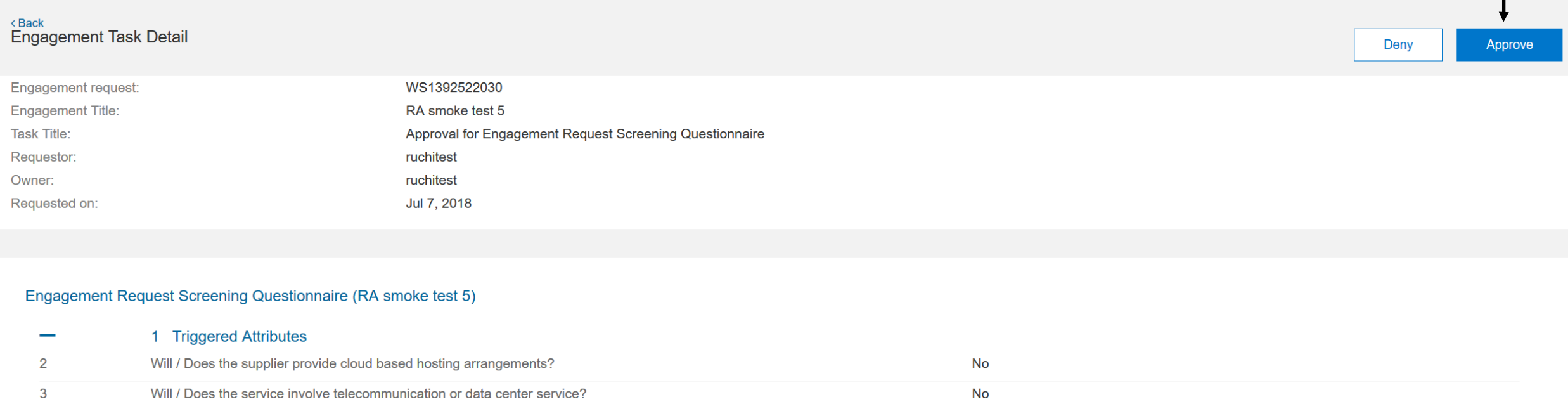

Will / Does the service involve software development?  $\overline{4}$ Yes Will / does the service involve: The processing of cash or physical assets, including IT hardware with a book value >10 million Euro;<br>OR Requires a Physical Security License; OR Information rated: Confidential or higher, I Yes  $11$ 

### **6. Request details page**

Engagement request detail

Advanced view View activities Action  $\blacktriangledown$ 

**Engagement Summary Engagement request** Title **Status** Custom Trigger Evidence and Control Process - In Progress WS1392522030 RA smoke test 5 Requested on Requestor Owner Jul 7, 2018 ruchitest ruchitest Once Engagement is Approved, the User > Approval flow click on 'Start' in order to send the recommended assessments  $\blacktriangleright$  Tasks **Pending tasks (2) Name** Action by Start date Due date **Send Assessments** ruchitest Jul 8, 2018 **Start** Approval for Engagement Request Container **Project Owner Add Approvers Project Template Completed Tasks (1) Name** Completed by Start date Completed date Approval for Engagement Request Screening ruchitest Jul 8, 2018 Jul 8, 2018 **View** Questionnaire

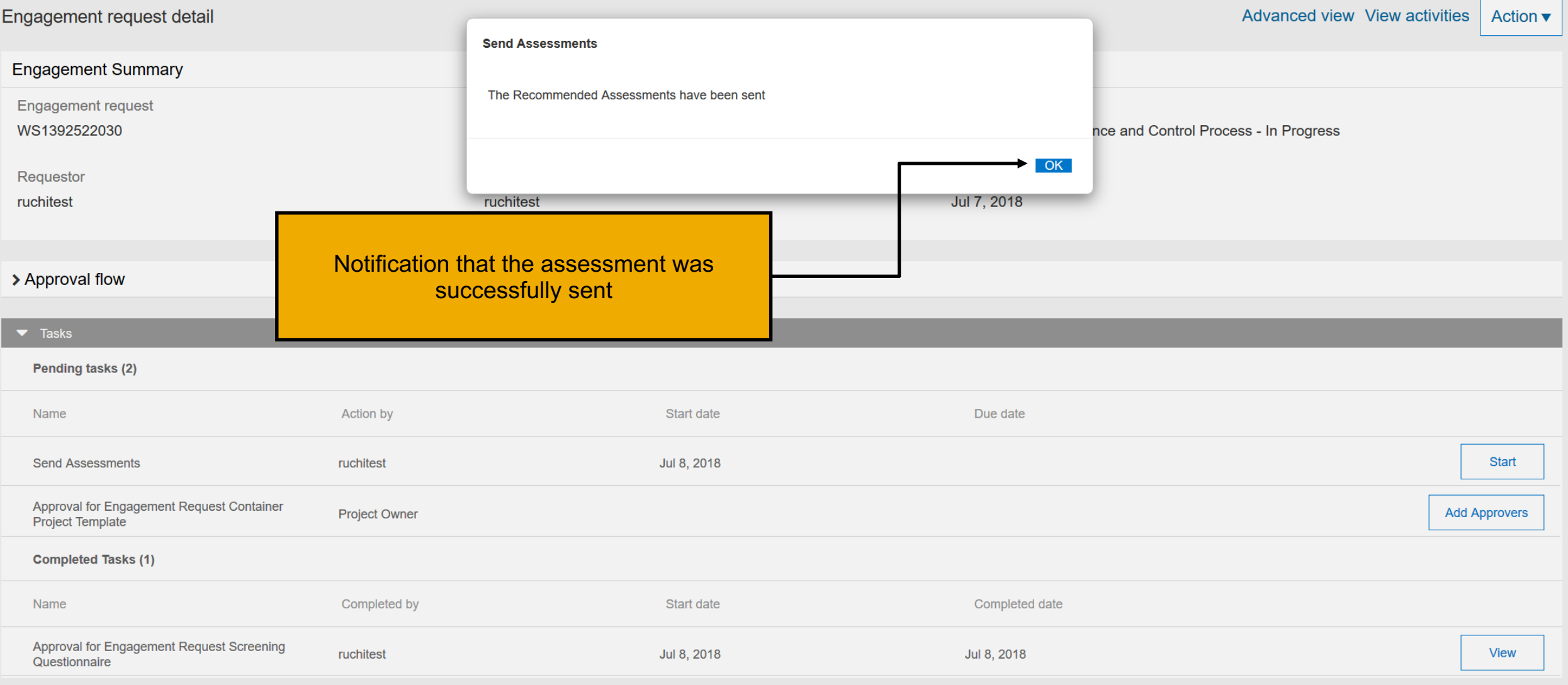

## **Supplier e-mail Notifications**

Notifications sent via e-mail to suppliers to respond to assessment questions

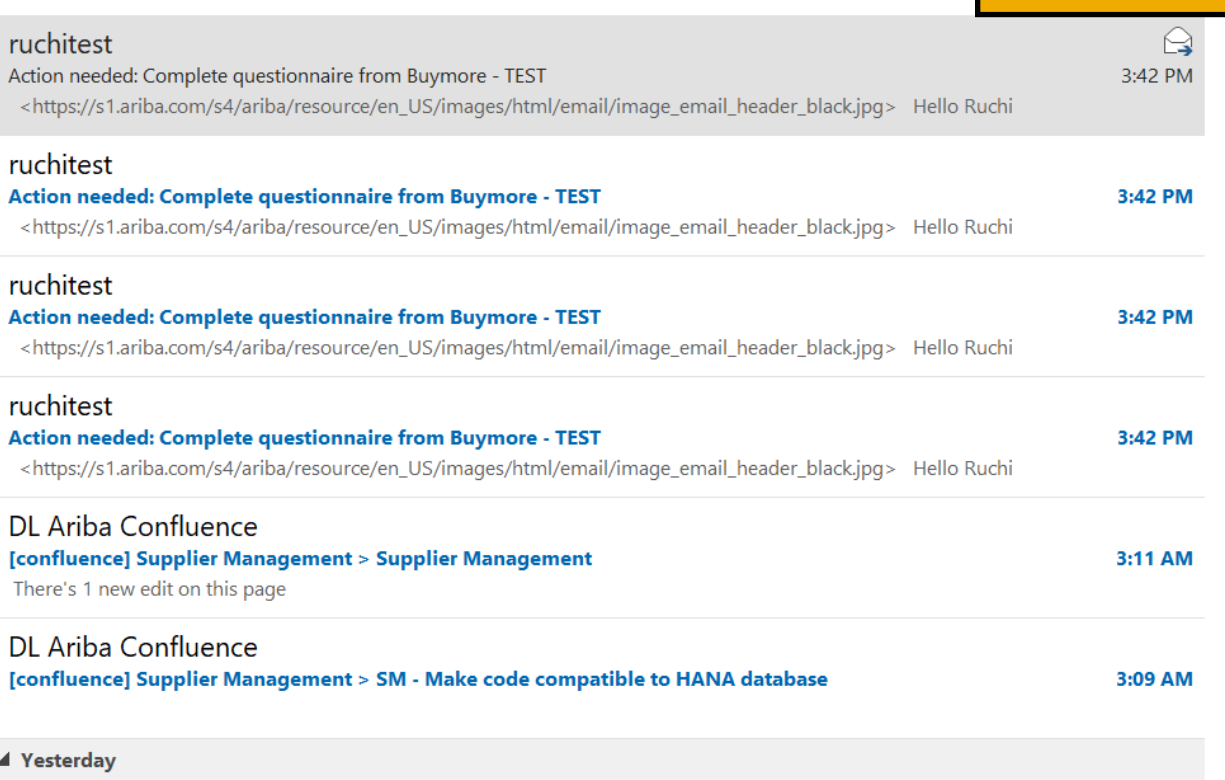

 $T = 0.7$ 

T You forwarded this message on 7/8/2018 9:11 PM.

### SAP Ariba

Hello Ruchi Aswal,

Buymore - TEST has invited you to complete a questionnaire. This is required so Automatic Data Processing, Inc. can do business with Buymore - TEST.

Questionnaire Overview

Questionnaire name: BCM Training Respond by: Sun, 08 Jul, 2018

#### **Submit questionnaire**

Best,

SAP Ariba team

Buymore - TEST sourcing site, Event Doc1392510401: BCM Training, Realm: buymore-T, Message ID: MSG56389555, **Submit questionnaire** 

## **7. Supplier questionnaire page**

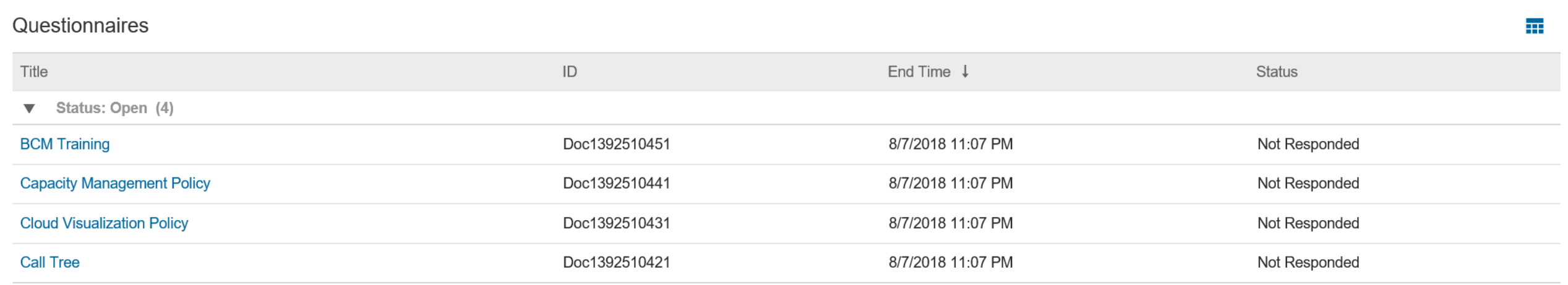

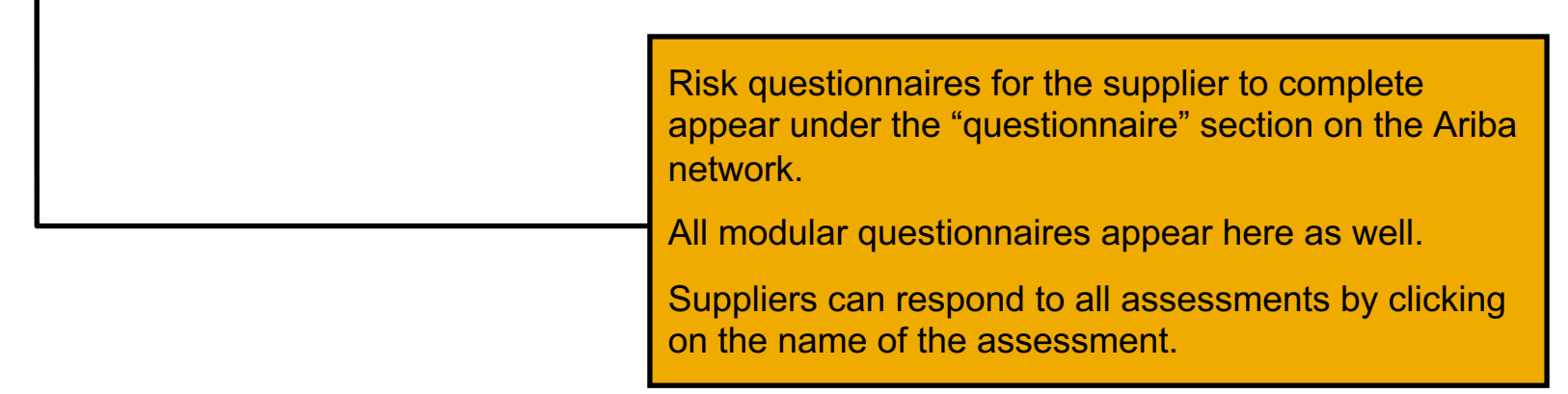

 $\ddagger$ 

### **7. Buyer user viewing Engagement Request details page**

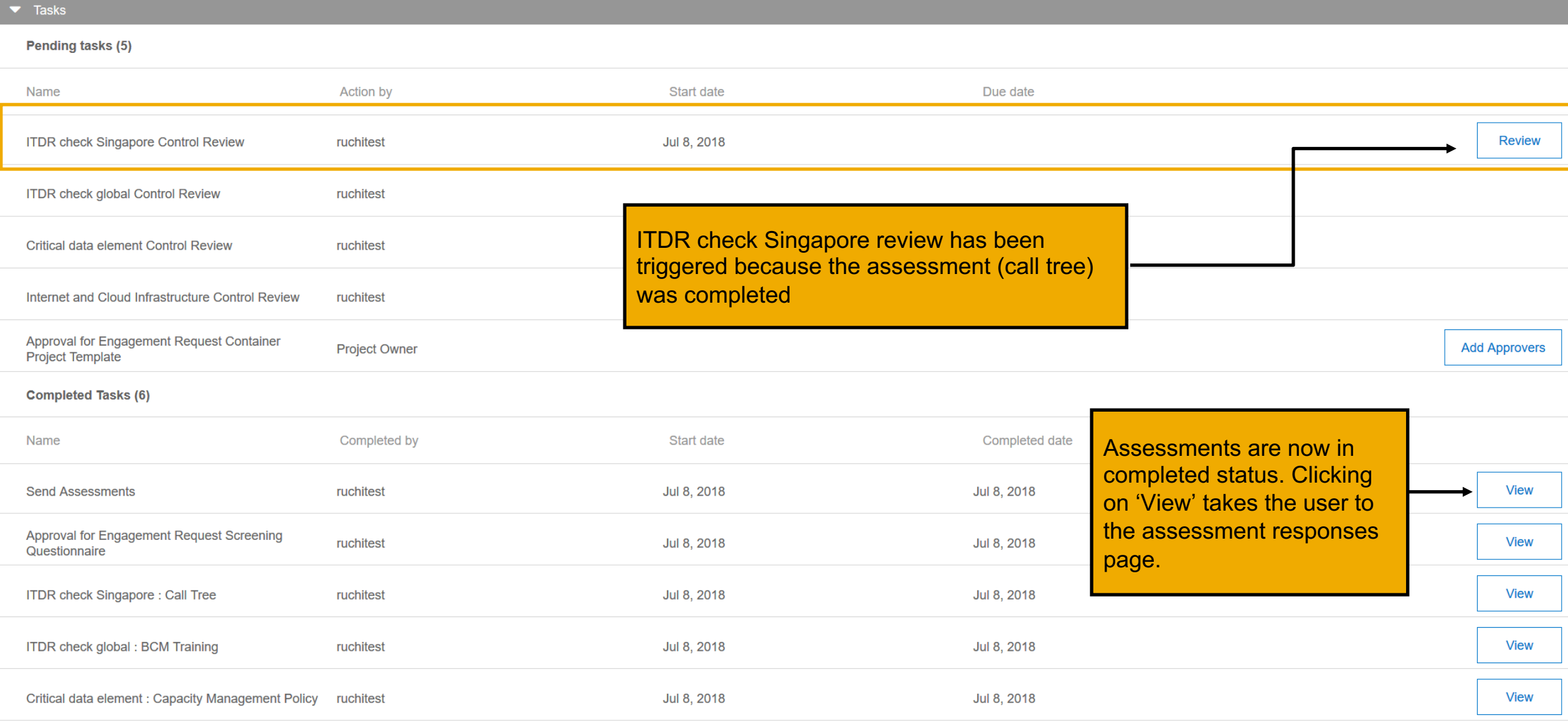

Internet and Cloud Infractructure · Cloud

### **8. Control effectiveness review page**

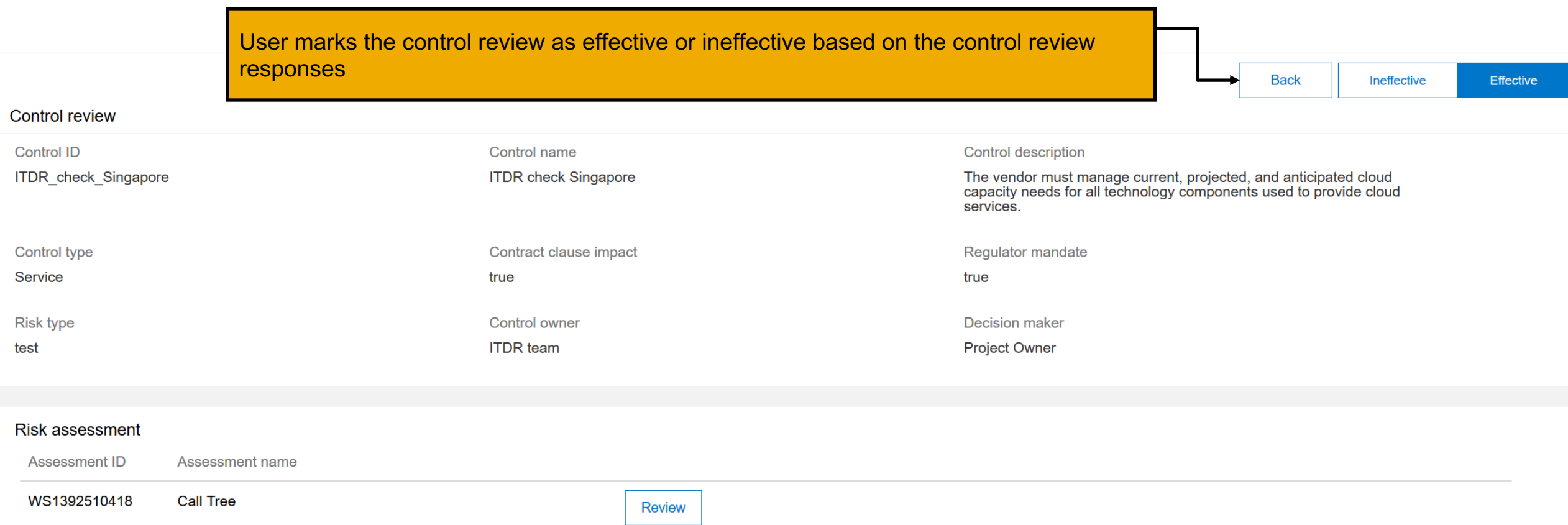

## **8. Process flow (will be renamed from 'Approval flow')**

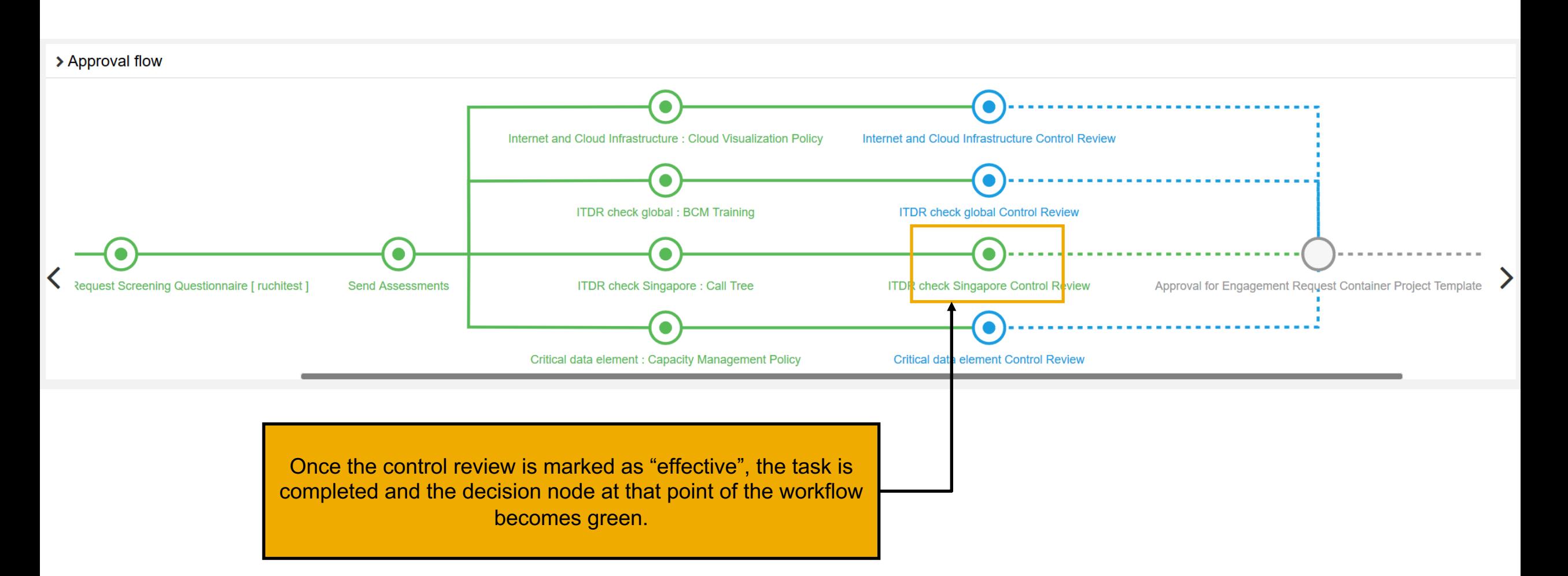

## **9. Final Project Review**

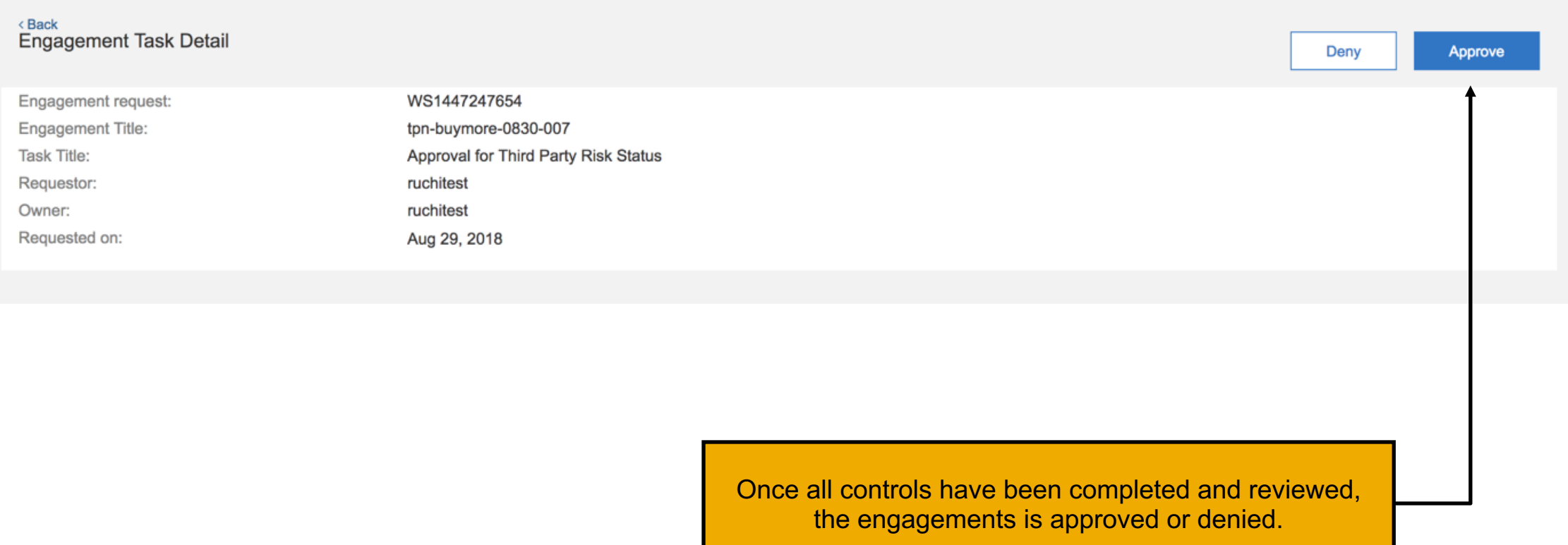

## **Enhanced engagement risk management with controls framework - How to enable feature**

This feature is "off" by default.

In order to enable the feature in a realm, please submit a Service Request to Ariba Customer Support to enable the following features:

- 1. New engagement request process (ID: SR-EngagementRequest)
- 2. Questionnaire Management (ID: SM-6130)
- 3. "Supplier360Questionnaire" in SM admin, as this will give access to Questionnaire Tile in the Supplier 360

Note: The following capabilities supported on the current engagement risk process are not yet built in the enhanced engagement risk manage with controls framework:

- Inherent risk scores
- Optional supplier selection during request submission
- Ad-hoc risk controls / assessments